# **МІНІСТЕРСТВО ОСВІТИ І НАУКИ УКРАЇНИ**

## Національний університет "Запорізька політехніка"

## **МЕТОДИЧНІ ВКАЗІВКИ**

до виконання лабораторних робіт з курсу "Опір матеріалів" для студентів галузі знань "Механічна інженерія" денної форми навчання

IV семестр

Методичні вказівки до виконання лабораторних робіт з курсу "Опір матеріалів" для студентів галузі знань "Механічна інженерія" денної форми навчання. IV семестр / Укл.: В.Г. Шевченко, С.Л. Рягін, О.Г. Попович, О.С. Омельченко, А.А. Скребцов, І.А. Петрик. – Запоріжжя: НУ "Запорізька політехніка", 2019. − 27 с.

Укладачі: *В.Г. Шевченко*, доцент, к.т.н. *С.Л. Рягін*, доцент, к.т.н. *О.Г. Попович,* доцент, к.т.н. *О.С. Омельченко,* ст. викладач *А.А. Скребцов*, доцент, к.т.н. *І.А. Петрик*, ст. викладач, к.т.н.

Рецензент: *Г.Д. Фурсіна*, доцент, к.т.н.

Відповідальний

за випуск: *В.Г. Шевченко*, доцент, к.т.н., зав. каф.

*Видання перероблене та доповнене.*

#### ЗАТВЕРДЖЕНО

на засіданні кафедри механіки Протокол № 8 від 10.04.2019 року

Рекомендовано

до видання НМК факультету будівництва, архітектури та дизайну

Протокол № 6 від 08.05.2019 року

# **ЗМІСТ**

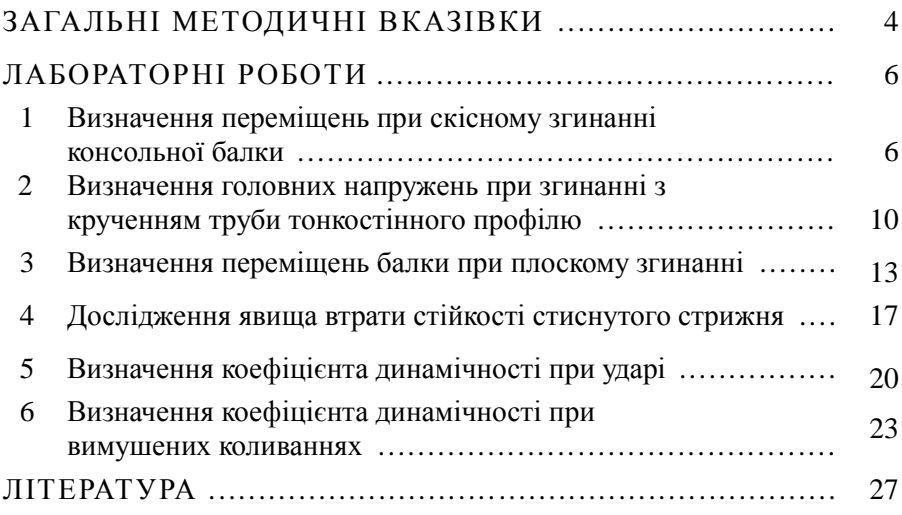

## **ЗАГАЛЬНІ МЕТОДИЧНІ ВКАЗІВКИ**

Опір матеріалів − наука про інженерні методи розрахунків на міцність, жорсткість і стійкість елементів конструкцій різних споруд та механізмів [1].

Опір матеріалів, як загальнотехнічна дисципліна, ґрунтується на теоретичних і дослідних даних. Тому при вивченні курсу "Опір матеріалів" студенти вивчають теорію (лекційні заняття) та виконують лабораторні роботи, які є обов'язковою частиною навчального процесу. Для кращого засвоєння теорії та опанування методами розрахунку типових елементів конструкцій студенти, в межах самостійні роботи, виконують розрахунково-графічні роботи (РГР).

Лабораторні роботи сприяють розвитку навичок самостійної роботи та більш глибокому розкриттю фізичної суті теорії опору матеріалів. Вони направлені на вивчення механічних властивостей різних матеріалів та експериментальну перевірку теоретичних висновків і формул, а також на ознайомлення з методами дослідження напружено-деформованого стану твердого тіла.

Лабораторні роботи з опору матеріалів можна розділити на дві основні групи:

 випробування різних матеріалів з метою визначення їх механічних характеристик;

 вивчення напружено-деформованого стану найпростіших елементів конструкцій.

Перед виконанням лабораторної роботи студенти повинні засвоїти відповідний розділ теоретичного курсу та ознайомитись з інформацією щодо її виконання, яку містять ці методичні вказівки: короткими теоретичними відомостями, описом зразків, вимірювальних приладів і лабораторних установок, порядком проведення дослідження.

Лабораторні роботи виконуються студентами в лабораторіях кафедри механіки в присутності викладача. Лабораторна робота вважається виконаною після її захисту і підпису звіту викладачем. Захист може проводитись у формі усної співбесіди безпосередньо з викладачем, або з використанням програмного комплексу [4]. Звіти з лабораторних робіт зберігаються у студента до закінчення семестру і надаються ним на заліках або іспитах.

При виконанні лабораторних робіт **необхідно чітко дотримуватись основних правил техніки безпеки:**

- в аудиторіях і лабораторіях кафедри забороняється знаходитись у верхньому одязі та вішати його на лабораторне устаткування або класти на столи;
- перед початком робіт студенти повинні ознайомитись з правилами техніки безпеки і розписатись в журналі для інструктажу;
- категорично забороняється чіпати, вмикати та вимикати без дозволу викладача чи лаборанта випробувальні машини, вимикачі та інші прилади і обладнання;
- забороняється виконувати роботу без дозволу викладача, переставляти вантажі, прилади, наочні посібники та інше;
- необхідно пам'ятати, що необережне поводження з вогнем або паління в заборонених місцях може бути причиною вибуху або пожежі;
- забороняється без дозволу вмикати та експлуатувати електронагрівачі (каміни, плитки та ін.);
- при проведенні лабораторних робіт на випробувальних машинах необхідно упевнитись, що робочий простір машини має захисне та запобіжне устаткування;
- про виявлені неполадки обладнання і порушення правил техніки безпеки студенти повинні негайно інформувати викладача або лаборанта;
- студенти, які порушили правила техніки безпеки, від роботи відстороняються, і про це повідомляється завідувачу кафедри та декану факультету;
- після закінчення роботи студенти приводять своє робоче місце у належний вигляд.

## **ЛАБОРАТОРНІ РОБОТИ**

## **1 ВИЗНАЧЕННЯ ПЕРЕМІЩЕНЬ ПРИ СКІСНОМУ ЗГИНАННІ КОНСОЛЬНОЇ БАЛКИ**

**Мета роботи:** експериментально перевірити теоретичні формули для визначення повного прогину і положення нейтральної лінії при скісному згинанні.

### **Короткі теоретичні відомості**

Скісне згинання − це такий вид деформування, коли площина дії зовнішніх сил не співпадає з головними осями інерції поперечного перерізу балки. В цьому випадку скісне згинання можна розглядати як поєднання двох плоских згинань − в горизонтальній та вертикальній площинах.

Виходячи з принципу незалежності дії сил, повний прогин при скісному згинанні визначається геометричною сумою прогинів в напрямку головних осей інерції:

$$
f = \sqrt{f_x^2 + f_y^2},
$$

де *fx*, *f<sup>y</sup>* − прогини в напрямку головних осей інерції *x* та *y*.

Величину навантаження слід обчислити за умови, що максимальні напруження не будуть перевищувати границю пропорційності. Для консольної балки довжиною *l*, навантаженої на вільному кінці силою  $P$ , яка діє під кутом  $\alpha$  до вісі у (рис.1.1), така умова має вигляд:

$$
\sigma_{\max} = \frac{P \cdot l \cdot \cos \alpha}{W_x} + \frac{P \cdot l \cdot \sin \alpha}{W_y} \le \sigma_{n\mu},
$$

звідки:

$$
P_{\max} \leq \frac{W_x \cdot \sigma_{n\mu}}{(l \cdot \cos \alpha + l \cdot \frac{W_x}{W_y} \sin \alpha)}.
$$

Для розрахункових схем за рис.1.1 прогини відомі:

$$
f_y = \frac{P_y \cdot l^3}{3E \cdot I_x} = \frac{P \cdot l^3 \cdot \cos \alpha}{3E \cdot I_x}; \quad f_x = \frac{P_x \cdot l^3}{3E \cdot I_y} = \frac{P \cdot l^3 \cdot \sin \alpha}{3E \cdot I_y}.
$$

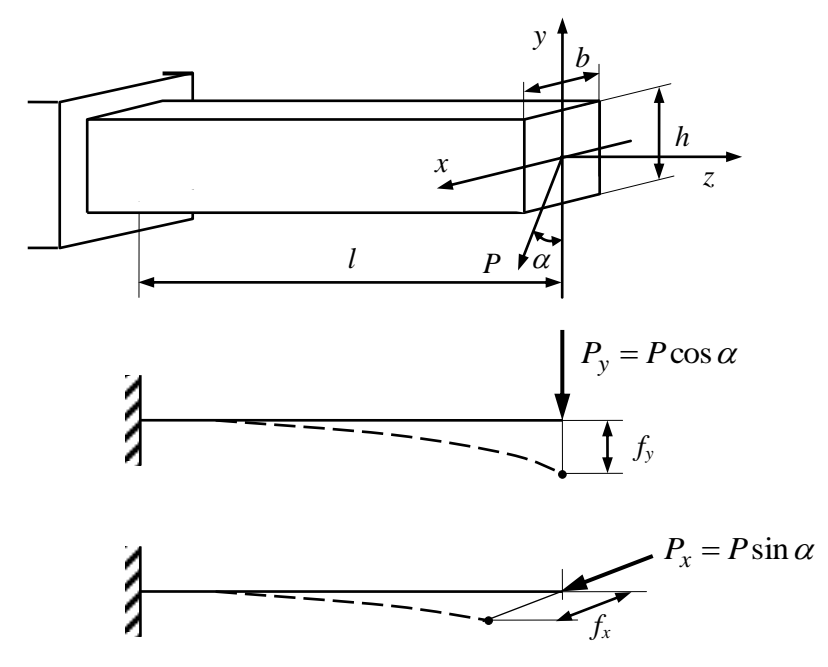

Рисунок 1.1 – Схема скісного згинання консольної балки

Кут *φ*, утворений головною віссю *y* і напрямком сумарного прогину *f* (рис.1.3), визначається залежністю:

$$
tg\,\varphi = \frac{f_x}{f_y} = \frac{I_x}{I_y}tg\,\alpha\;.
$$

Нейтральна лінія ортогональна напрямку сумарного прогину.

### **Зразки, вимірювальні прилади і лабораторні установки**

Для спостереження скісного згинання застосовується зразок у вигляді балки 7 прямокутного поперечного перерізу з одним кінцем, жорстко закріпленим в опорі, яка вмонтована в стійку 3 з можливістю обертання навколо поздовжньої вісі (рис.1.2). Стійка 3 кріпиться до корпусу установки 1, який спирається на регульовані підставки 2. Кут повороту зразка вимірюється за допомогою кутоміра 5 з відповідною шкалою і стрілки-показника 4. Задане положення зразка фіксується гвинтом 6. На вільному кінці балки закріплюють диск 8 та підвіску 9, які забезпечують навантаження саме у вертикальній площині.

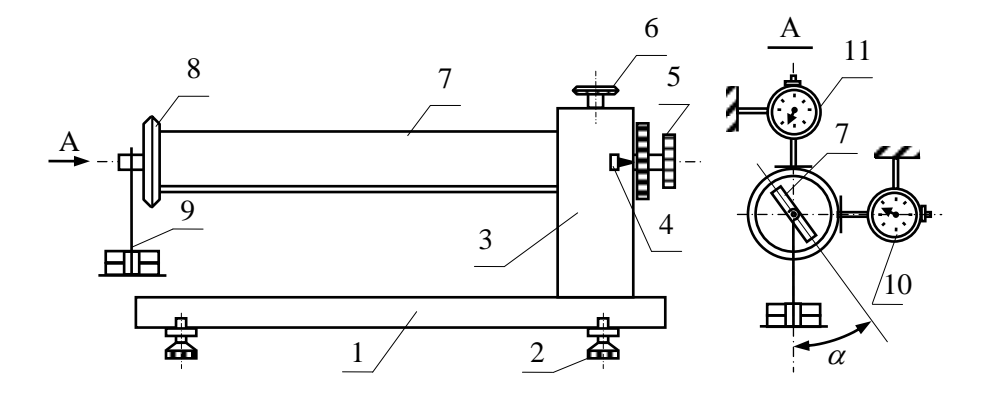

Рисунок 1.2 – Схема лабораторної установки для випробування консольної балки при скісному згинанні

Переміщення заміряють в горизонтальному і вертикальному напрямках за допомогою індикаторів 10 і 11, закріплених до корпусу установки 1, а їх штоки торкаються диска 8.

Матеріал балки – Сталь 45, для якої *пц*=220 МПа, *Е*=2·10<sup>5</sup> МПа.

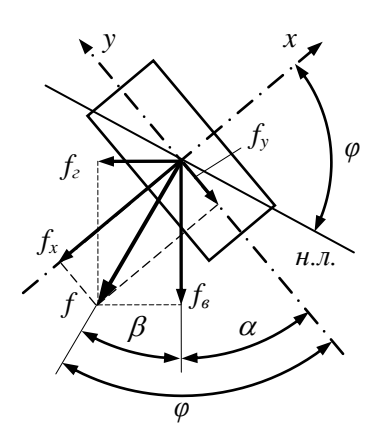

### **Порядок проведення дослідження**

За допомогою штангенциркуля замірити розміри поперечного перерізу балки і повернути її на необхідний кут  $\alpha$  (наприклад, 30°) відносно вертикалі, зафіксувавши це положення гвинтом 6 (рис.1.2).

Поворотом шкали індикаторів виставити їх в нульове положення. На підставі визначеної сили *Pmax* вибрати ступінь навантаження *∆P*, наприклад, *∆P*=10 Н. Навантажуючи зразок послідовно три рази зусиллям *∆P*, зафіксувати показання індикаторів для горизонтальних *Аг(і)* та вертикальних *Ав(і)* переміщень.

Рисунок 1.3 – Схема напрямку переміщень та положення нейтральної лінії при скісному згинанні

За даними спостереження обчислити приріст показань та їх середню величину:

$$
\Delta A_{\varepsilon(i)} = A_{\varepsilon(i)} - A_{\varepsilon(i-1)}; \quad \Delta A_{\varepsilon(i)} = A_{\varepsilon(i)} - A_{\varepsilon(i-1)}; \quad i=1, 2, 3;
$$

$$
\sum_{i=1}^{3} \Delta A_{\varepsilon(i)} \qquad \qquad \sum_{i=1}^{3} \Delta A_{\varepsilon(i)}
$$

$$
\Delta A_{\varepsilon(cp)} = \frac{i=1}{3}; \quad \Delta A_{\varepsilon(cp)} = \frac{i=1}{3}.
$$

Результати експериментальних досліджень дають можливість визначити величину переміщень балки в горизонтальному і вертикальному напрямках та сумарний прогин, а також положення нейтральної лінії (рис. 1.3)

$$
f_z = \Delta A_{e(op)} \cdot n; \quad f_\theta = \Delta A_{e(op)} \cdot n; \quad f = \sqrt{f_z^2 + f_\theta^2} ;
$$

$$
\beta = \arctg(\frac{f_z}{f_\theta}); \quad \varphi = \alpha + \beta;
$$

де *n* – ціна поділки шкали індикатора.

За формулами, наведеними у коротких теоретичних відомостях, обчислити прогини *fx*, *fy*, *f* і кут *φ* при дії зосередженої сили *∆P*.

Порівняти теоретичні значення прогину *f* і кута *φ* з відповідними експериментальними даними. Зробити висновок.

**[2, С. 149-151; 3, С. 6-10].**

**Мета роботи:** експериментально визначити величину і напрямок головних напружень в поверхневому шарі тонкостінної труби при згинанні з крученням.

### **Короткі теоретичні відомості**

Згинання з крученням − це такий вид деформування, при якому в поперечних перерізах елемента конструкції виникають одночасно згинальні та крутні моменти.

В нашому випадку при навантаженні труби силами *Р*<sup>1</sup> і *Р*<sup>2</sup> (рис.2.1) в перерізі на відстані *а*<sup>3</sup> від вільного кінця (точка *A*) ці моменти визначаються так:

− крутний:

$$
M_{\kappa p} = P_1 \cdot a_1 + P_2 \cdot a_2;
$$

− згинальний:

$$
M_{32} = (P_1 - P_2) \cdot a_3.
$$

Відповідні їм напруження в точці *A* дорівнюють:

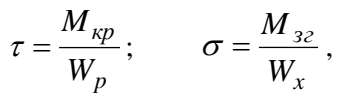

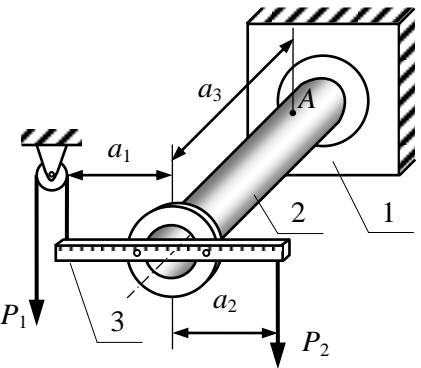

Рисунок 2.1 – Схема навантаження зразка при згинанні з крученням

де  $W_p = \frac{1}{10} (1 - \frac{a}{a})$ 16  $D^4$ 3  $d^4$ *D*  $W_p = \frac{\pi D^3}{16} (1 - \frac{d^4}{R^4})$  – полярний момент опору перерізу труби;

*Wx*=0,5*W<sup>p</sup>* − осьовий момент опору;

*D, d* − зовнішній і внутрішній діаметри труби.

При цьому в поверхневому шарі (точка *A*) виникає плоский напружений стан (рис. 2.2).

Дотичними напруженнями від поперечних сил в точці *A* можна нехтувати. У повздовжніх перерізах, згідно закону парності, діють такі ж дотичні напруження, як і в поперечних перерізах, тобто  $\tau' = -\tau$ .

Головні напруження обчислюють за формулами:

$$
\sigma_1 = \frac{\sigma}{2} + \frac{1}{2}\sqrt{\sigma^2 + 4\tau^2} ;
$$

$$
\sigma_3 = \frac{\sigma}{2} - \frac{1}{2}\sqrt{\sigma^2 + 4\tau^2} ;
$$

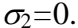

Положення головних пло-

 $\sigma$   $\leftarrow$   $\mu$   $\mu$   $\rightarrow$   $\sigma$  $\sigma_1$ α  $\sigma$  $\sigma_{3}$  $\tau'$   $\sigma_3$  $\tau'$  $\tau$   $\gamma$   $\gamma$   $\gamma$ *A*

Рисунок 2.2 – Напружений стан в точці *А* тонкостінної труби

щин визначається кутом  $\alpha$  між напрямком  $\sigma_1$  і твірною труби:

$$
tg2\alpha=-\frac{2\tau}{\sigma}.
$$

Додатний напрямок кута  $\alpha$  відраховується від напрямку  $\sigma_1$  проти годинникової стрілки.

### **Зразки, вимірювальні прилади і лабораторні установки**

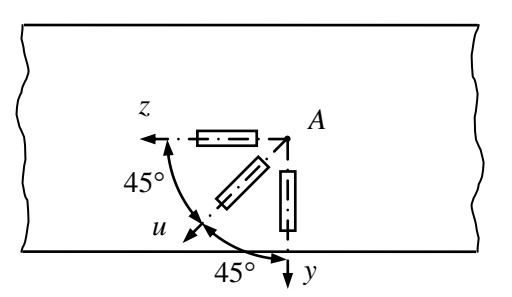

Рисунок 2.3 – Схема наклейки розетки електротензодатчиків

Дослідження проводять на лабораторній установці, принципова схема якої показана на рис.2.1. Установка складається із корпусу 1 і зразка 2 у вигляді дюралюмінієвої тонкостінної труби, яка жорстко закріплюється одним кінцем до корпусу 1. Навантажуючий важіль 3 закріплюється на вільному кінці труби, до якого

за допомогою гирьових підвісок прикладають зусилля *Р*<sup>1</sup> і *Р*<sup>2</sup> різної величини. Конструкція підвісок дозволяє змінювати плечі важеля *а*<sup>1</sup> і *а*2, створюючи різні співвідношення між крутним і згинальним моментами. Відносні деформації заміряють за допомогою електротензодатчиків, наклеєних в точці *A* на поверхні труби у вигляді розетки, схема якої показана на рис.2.3. Електротензодатчики послідовно вмикаються в електромостову схему через реєстраційний прилад.

Встановити плечі важелів. За допомогою штангенциркуля замірити розміри поперечного перерізу балки, відстані  $a_1, a_2, a_3$  (рис.2.1). За формулами, наведеними у коротких теоретичних відомостях, обчислити головні напруження *σ*<sup>1</sup> , *σ*<sup>3</sup> та кут *α.*

Перевірити роботу електротензодатчиків та переносного реєстраційного приладу. Перші відліки *Аz*(1), *Аu*(1), *Аy*(1) при почерговому вмиканні в ланцюг трьох датчиків розетки фіксувати без навантаження зразка, тобто при  $P_1=0$  i  $P_2=0$ . Потім зразок навантажити силами  $P_1$  i  $P_2$  ( $P_1$ > $P_2$ ), тричі збільшуючи їх відповідно на  $\Delta P_1$  та  $\Delta P_2$  з проведенням наступних відліків.

Далі визначити прирости відліків кожного датчика:  $\Delta A_{z(i)} = A_{z(i+1)} - A_{z(i)}$ ;  $\Delta A_{y(i)} = A_{y(i+1)} - A_{y(i)}$ ;  $\Delta A_{u(i)} = A_{u(i+1)} - A_{u(i)}$ ;  $i = 1, 2, 3$ ; і середнє значення цих приростів:

$$
\Delta A_{z(ep)} = \frac{\sum_{i=1}^{3} \Delta A_{z(i)}}{3}; \quad \Delta A_{y(ep)} = \frac{\sum_{i=1}^{3} \Delta A_{y(i)}}{3}; \quad \Delta A_{u(ep)} = \frac{\sum_{i=1}^{3} \Delta A_{u(i)}}{3}.
$$

Середню величину відносної деформації в напрямку кожного датчика обчислити за формулами:

$$
\varepsilon_z = \Delta A_{z(cp)} n
$$
;  $\varepsilon_y = \Delta A_{y(cp)} n$ ;  $\varepsilon_u = \Delta A_{u(cp)} n$ ,

де *n* – ціна поділки шкали реєстраційного приладу.

Далі визначити головні деформації  $\varepsilon_1$ ,  $\varepsilon_3$  та головні напруження  $\sigma_1$ ,  $\sigma_3$  i kyt  $\alpha$ :

$$
\varepsilon_{1,3} = \frac{\varepsilon_z + \varepsilon_y}{2} \pm \frac{\sqrt{2}}{2} \sqrt{(\varepsilon_z - \varepsilon_u)^2 + (\varepsilon_y - \varepsilon_u)^2} ;
$$
  

$$
\sigma_1 = \frac{E}{1 - \mu^2} (\varepsilon_1 + \mu \varepsilon_3) ; \quad \sigma_3 = \frac{E}{1 - \mu^2} (\varepsilon_3 + \mu \varepsilon_1) ;
$$
  

$$
\alpha = \frac{1}{2} \arctg \frac{\varepsilon_z + \varepsilon_y - 2\varepsilon_u}{\varepsilon_z - \varepsilon_y} .
$$

Порівняти отримані експериментальні дані з результатами теоретичних розрахунків. Зробити висновок.

**[3, С. 11-14].**

## **3 ВИЗНАЧЕННЯ ПЕРЕМІЩЕНЬ БАЛКИ ПРИ ПЛОСКОМУ ЗГИНАННІ**

**Мета роботи:** визначити експериментально прогини і кути повороту опорних перерізів двохопорної балки та порівняти їх з теоретичними даними.

### **Короткі теоретичні відомості**

Кут повороту перерізу *φ*(z) і прогин *w(z)* для балки, зображеної на рис.3.1, можна визначити методом початкових параметрів або іншими відомими методами. Так, застосовуючи універсальне рівняння методу початкових параметрів, за умови, що початок системи координат знаходиться на лівій опорі, і балка навантажена тільки зосередженими силами (*RA, RB, P*), рівняння кутів повороту і прогинів має вигляд:

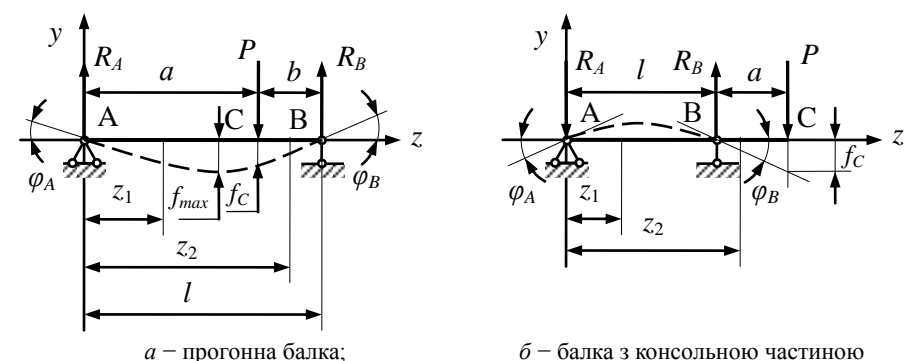

Рисунок 3.1 – Розрахункові схеми двохопорних балок

− для схеми рис.3.1а на ділянці BC:

$$
\varphi(z) = \varphi_0 + \frac{1}{E \cdot I_x} \left[ \frac{R_A (z - 0)^2}{2} - \frac{P(z - a)^2}{2} \right];\tag{3.1}
$$

$$
w(z) = w_0 + \varphi_0 \cdot z + \frac{1}{E \cdot I_x} \left[ \frac{R_A (z - 0)^3}{6} - \frac{P(z - a)^3}{6} \right],\tag{3.2}
$$

− для схеми рис.3.1б на ділянці BC:

$$
\varphi(z) = \varphi_0 + \frac{1}{E \cdot I_x} \left[ -\frac{R_A(z-0)^2}{2} + \frac{R_B(z-l)^2}{2} \right];\tag{3.3}
$$

$$
w(z) = w_0 + \varphi_0 \cdot z + \frac{1}{EI_x} \left[ -\frac{R_A (z - 0)^3}{6} + \frac{R_B (z - l)^3}{6} \right], \qquad (3.4)
$$

де *φ*0*, w*<sup>0</sup> − початкові параметри, які визначаються за граничними умовами.

Один із початкових параметрів (прогин на опорі *A*) дорівнює нулю  $(z = 0, w_A = w_0 = 0)$ , другий (кут повороту перерізу *A*) визначається за умовою рівності нулю прогину на опорі  $B$ , тобто при  $z = l$ ,  $w_B = 0$ .

Підставивши цю умову в рівняння (3.2) та (3.4), одержимо:

− для схеми рис.3.1а:

$$
\varphi_A = \varphi_0 = -\frac{1}{E \cdot I_x} \left[ \frac{R_A \cdot l^3}{6l} - \frac{P(l-a)^3}{6l} \right];
$$

− для схеми рис.3.1б:

$$
\varphi_A = \varphi_0 = -\frac{1}{E \cdot I_x} \left[ -\frac{R_A \cdot l^3}{6l} \right],
$$

після чого можна визначити переміщення в будь-якій точці балки.

Наприклад, для схеми рис.3.1a, коли  $a = b = 0.5l$ , а реакції  $R_A = R_B = 0,5P$ , кути повороту на опорах і максимальний прогин при  $z = 0,5l$  визначаються так:

$$
\varphi_0 = \varphi_A = -\frac{P \cdot l^2}{16E \cdot I_x}; \quad \varphi_B = \frac{P \cdot l^2}{16E \cdot I_x}; \quad w_C = f_{\text{max}} = -\frac{P \cdot l^3}{48E \cdot I_x}.
$$

### **Зразки, вимірювальні прилади і лабораторні установки**

Дослідження проводиться на зразку у вигляді балки із сталі Ст.3, яка має прямокутний поперечний переріз 7x40мм. Модуль Юнга  $E=2.10^5$  МПа

Прогини і кути повороту перерізів визначають за допомогою індикаторів годинникового типу з ціною поділки *n*=0,01 мм.

Зразок 11 шарнірно закріплюють в лабораторній установці (рис.3.2), яка складається з наступних основних частин: корпус 1, який спирається на чотири регульованих опори 2, рухома 8 та нерухома 3 стійки, індикаторна стійка 4, гирьова підвіска з набором вантажів 6.

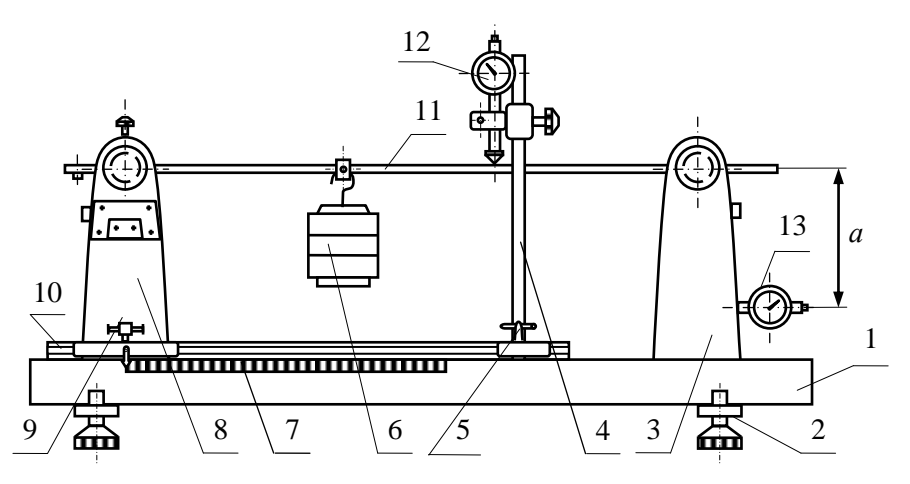

Рисунок 3.2 – Схема лабораторної установки

Рухома стійка 8 може переміщуватись вздовж корпусу, що дає можливість змінювати довжину прогону в межах 700…1000 мм, а також отримувати балку з консольною частиною (рис.3.1б). Щоб уникнути самовільного переміщення рухомої стійки уздовж корпусу, її фіксують на рейці 10 гвинтом 9. Налаштовуючи установку на вибрану схему, контролюють переміщення стійки за допомогою шкали 7, нерухомо закріпленої до корпусу 1. Гирьові підвіски можна переміщувати по довжині зразка, змінюючи тим самим точки прикладання сил. Кути повороту опорних перерізів зразка вимірюють за допомогою індикаторів 13, які закріплюються відповідно на рухомій та нерухомій стійках. Своїми рухомими штоками індикатори спираються на опорні п'ятки стрижнів, жорстко з'єднаних зі зразком, з розрахунковою довжиною (виміряною від осі зразка до осі індикатора)  $a_c$ =150мм. Прогини вимірюються індикатором 12, закріпленим на індикаторній стійці 4, яку можна переміщувати уздовж корпусу установки по направляючим. Фіксується стійка відносно направляючих гвинтом 5.

#### **Порядок проведення дослідження**

Налаштувати установку відповідно вказаній викладачем схемі (рис.3.1а, 3.1б). Виставити необхідну відстань між опорами. Перемістити гирьові підвіски в точки навантаження. Пересуваючи індикаторну стійку, сумістити рухомий шток індикатора 12 з точкою

вимірів прогину. Індикатори 13 пересунути в їх затискаючих пристроях так, щоб рухомі штоки спирались на п'ятки опорних стрижнів. Виставити стрілки всіх індикаторів на "0", Вибрати ступінь навантаження *∆P* (наприклад, 10 Н). Навантажити зразок 3 рази, збільшуючи зусилля за кожним разом на *∆P*, кожний раз індикаторами 12 і 13 фіксувати відповідні прогини *А*<sup>1</sup> та кути повороту опорних перерізів *А*2, *А*3. Розвантажити зразок та порівняти показання індикаторів з початковими.

Далі визначити прирости відліків кожного датчика:

 $\Delta A_{I(i)} = A_{I(i+1)} - A_{I(i)}$ ;  $\Delta A_{2(i)} = A_{2(i+1)} - A_{2(i)}$ ;  $\Delta A_{3(i)} = A_{3(i+1)} - A_{3(i)}$ ;  $i = 1, 2, 3$ ; і середнє значення цих приростів:

$$
\Delta A_{1(ep)} = \frac{\sum_{i=1}^{3} \Delta A_{1(i)}}{3}; \quad \Delta A_{2(ep)} = \frac{\sum_{i=1}^{3} \Delta A_{2(i)}}{3}; \quad \Delta A_{3(ep)} = \frac{\sum_{i=1}^{3} \Delta A_{3(i)}}{3}.
$$

Обрахувати експериментальні значення прогину та кутів повороту перерізів:

$$
w = \Delta A_{1(cp)} \cdot n \, ; \quad \varphi_A = \frac{\Delta A_{2(cp)} \cdot n}{a_c} \, ; \quad \varphi_B = \frac{\Delta A_{3(cp)} \cdot n}{a_c} \, ,
$$

де *n* – ціна поділки шкали реєстраційного приладу.

За формулами, наведеними у коротких теоретичних відомостях, обчислити значення прогину та кутів повороту перерізів при навантаженні *∆P*.

Порівняти експериментальні та теоретичні значення прогину та кутів повороту перерізів. Зробити висновок.

**[2, С. 144-147; 3, С. 18-21].**

## **4 ДОСЛІДЖЕННЯ ЯВИЩА ВТРАТИ СТІЙКОСТІ СТИСНУТОГО СТРИЖНЯ**

**Мета роботи:** вивчити експериментально явище втрати стійкості стиснутого стрижня і перевірити теоретичні формули для визначення критичної сили при різних способах закріплення його кінців.

## **Короткі теоретичні відомості**

Розрахунки на стійкість деталей машин, елементів конструкцій і споруд є важливою частиною перевірки їх роботоспроможності.

Якщо прямолінійний гнучкий стрижень стискувати осьовою силою *P*, то при досягненні нею певної критичної величини *Pкр* виникає явище втрати стійкості – стрижень згинається. Величина критичної сили залежить від розмірів, матеріалу стрижня та умови закріплення його кінців і визначається за узагальненою формулою Ейлера:

$$
P_{\kappa p} = \frac{\pi^2 E \cdot I_{\min}}{\left(\mu \cdot l\right)^2},\tag{4.1}
$$

де *Е* – модуль пружності матеріалу стрижня;

*Imin* − мінімальний момент інерції поперечного перерізу стрижня;

 $\mu$  – коефіцієнт зведення довжини, який залежить від способу закріплення кінців стрижня (рис.4.1).

Критичне напруження визначається формулою:

$$
\sigma_{\kappa p} = \frac{P_{\kappa p}}{F} = \frac{\pi^2 E}{\lambda^2},\tag{4.2}
$$

де 
$$
\lambda = \frac{\mu \cdot l}{i_{min}} - r_{\text{Hyukictb} \text{ cTpuжня,}}
$$
 (4.3)  

$$
i_{min} = \sqrt{\frac{I_{min}}{F}} - \text{мінімальний радіус інерції,}
$$

*F* – площа поперечного перерізу стрижня.

Формула Ейлера застосовується, коли *кр ≤ пц,* де *пц* − границя пропорційності матеріалу стрижня. Тоді умова застосовності формули

Ейлера має вигляд:  $\lambda \geq \lambda_{cp}$ , де гранична гнучкість *пц гр Е* σ  $\lambda_{\rm m} = |\frac{\pi}{4}$ 2  $=\sqrt{\frac{\mu_{\text{L}}}{\mu_{\text{L}}}}$ .

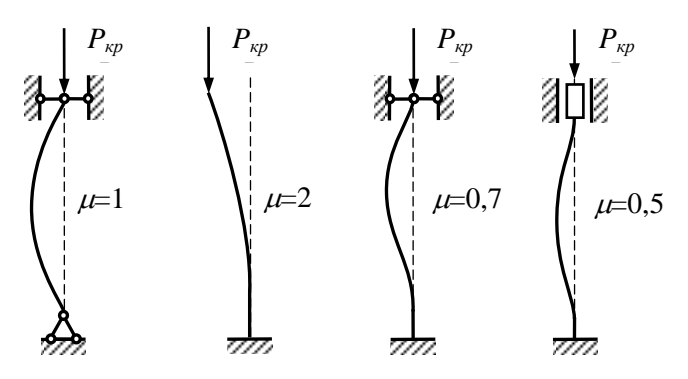

Рисунок 4.1 − Схеми закріплення кінців стрижня

#### **Зразки, вимірювальні прилади і лабораторні установки**

Для спостереження втрати стійкості застосовують сталеві зразки великої гнучкості прямокутного поперечного перерізу. Навантажують їх на спеціальній лабораторній установці (рис.4.2). Критичну силу визначають для двох випадків: нижній кінець стрижня 1 може закріплюватись шарнірно або жорстко. Верхній кінець стрижня 1 кріпиться шарнірно. Зразок сприймає зусилля через шток 2 і важіль 3 за допомогою гирьової підвіски 4. Важіль, шток і гирьова підвіска збалансовані противагою 5, тобто їх вага на зразок не передається.

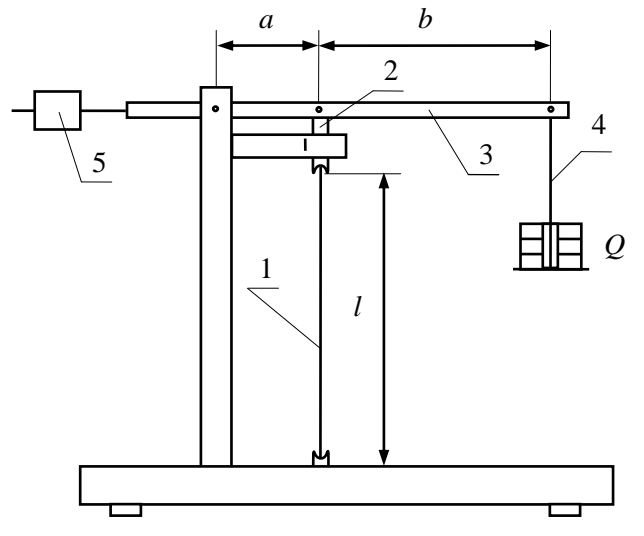

Рисунок 4.2 − Схема установки

#### **Порядок проведення дослідження**

За допомогою штангенциркуля замірити розміри поперечного перерізу та довжину зразка, розміри *a* і *b*. За формулою (4.3) обчислити для кожного випадку закріплення гнучкість. Переконатись, що для визначення критичної сили можна застосувати формулу Ейлера. За формулою (4.1) підрахувати теоретичні значення критичної сили.

Закріпити зразок в опорах шарнірно, а потім жорстко. Кожного випадку навантажувати його поступово (рис.4.2) до втрати стійкості. Обчислити критичну силу за формулою:

$$
P_{\kappa p} = \frac{a+b}{a} Q, \qquad (4.4)
$$

де Q − вага вантажу на момент втрати стійкості, Н.

Для обох випадків закріплення порівняти одержане експериментальне значення критичної сили з теоретичним. Зробити висновок.

**[2, С. 159-163; 3, С. 22-25].**

## **5 ВИЗНАЧЕННЯ КОЕФІЦІЄНТА ДИНАМІЧНОСТІ ПРИ УДАРІ**

**Мета роботи:** перевірити експериментально теоретичні формули для визначення коефіцієнта динамічності при ударі з урахуванням маси системи.

### **Короткі теоретичні відомості**

При вільному падінні вантажу масою *m* з висоти *h* (рис.5.1) коефіцієнт динамічності обраховують за формулою:

$$
k_{\partial} = \frac{\Delta_{\partial}}{\Delta_{cm}} = 1 + \sqrt{1 + \frac{2h}{\Delta_{cm}}} \tag{5.1}
$$

де *∆<sup>д</sup>* – динамічний прогин балки,

 $cm = \frac{2}{48E \cdot I_x}$  $m \cdot g \cdot l$ .  $\Delta_{cm} = \frac{m \cdot g \cdot m}{4.0 \, \text{m}}$ 48 3 − статичний прогин балки за рис.5.1,

*E*=2∙10<sup>5</sup> МПа – модуль Юнга для сталі,

*I*<sub>*x*</sub>=*b⋅h*<sup>3</sup>/12 – момент інерції прямокутного поперечного перерізу балки шириною *b* та висотою *h*.

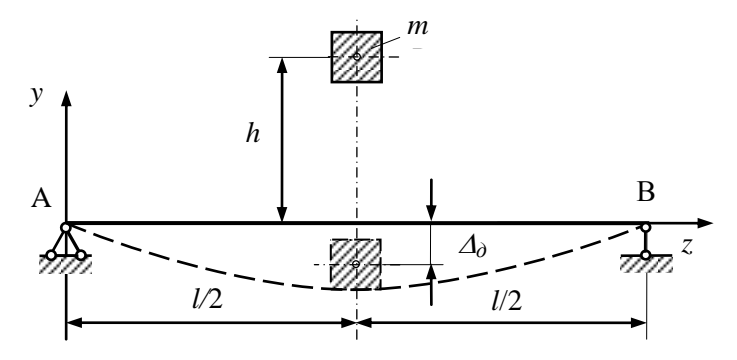

Рисунок 5.1 − Схема дії ударного навантаження на балку

Для врахування маси пружної системи лабораторної установки рис.5.2 у формулі (5.1) замість *∆ст* використовують:

$$
\Delta_{cm} = \Delta_{cm} \left( 1 + \frac{0.486 \cdot m_{\tilde{\sigma}} + m_{y}}{m} \right),\tag{5.2}
$$

де *m<sup>б</sup>* − маса балки 7; *m<sup>у</sup>* − маса уловлювача 8.

#### **Зразки, вимірювальні прилади і лабораторні установки**

Для дослідження застосовується лабораторна установка (рис.5.2). Балка 7 прямокутного поперечного перерізу, виготовлена із Сталі 65Г, шарнірно опирається на дві стійки 6 і 13, які закріплюються до корпусу 1 з регульованими підставками 2. Статична визначуваність забезпечується за рахунок шарнірно-рухомої опори 13. Для фіксації у вихідному положенні сталевої кульки 9, що падає на балку, служить електромагніт 10. Він встановлений на кронштейні, переміщенням якого по штанзі 11 можна задавати необхідну висоту падіння кульки 9. Кронштейн на штанзі 11 фіксується гвинтом. Щоб в момент удару кулька 9 не відскакувала, балка 7 оснащена уловлювачем 8. Динамічний та статичний прогини визначають за допомогою мікрометра 4 з ціною поділки *n*=0,01мм. Пульт керування виконаний у вигляді окремого блоку 5 і змонтований на корпусі установки. Він фіксує момент контакту штока мікрометра 4 з балкою 7.

### **Порядок проведення дослідження**

За допомогою штангенциркуля замірити розміри поперечного перерізу та довжину балки, висоту падіння кульки *h*. За формулами (5.1), (5.2) обрахувати теоретичне значення коефіцієнта динамічності.

Ввімкнути тумблером "220 В" електроживлення пульту 5, після чого загорається лампа "мережа". Зафіксувати положення балки без навантаження (прогин *∆*<sup>0</sup> від власної ваги) за допомогою мікрометра 4. Для цього повільно підкрутити його шток до моменту дотику з балкою, спостерігаючи за сигнальною лампою "контакт", яка в цей момент загорається. Відвести шток мікрометра від балки, відкрутивши його в зворотному напрямку. Повернувши схему пульта у вихідне положення натисканням кнопки "обнулення". Навантажити балку гирею 3 (рис.5.2) масою *m*1=1кг. Зафіксувати положення балки без навантаження (прогин *∆*<sup>1</sup> від ваги гирі 3) за допомогою мікрометра 4.

Розрахувати статичний прогин балки від ваги кульки 9 масою *m*:

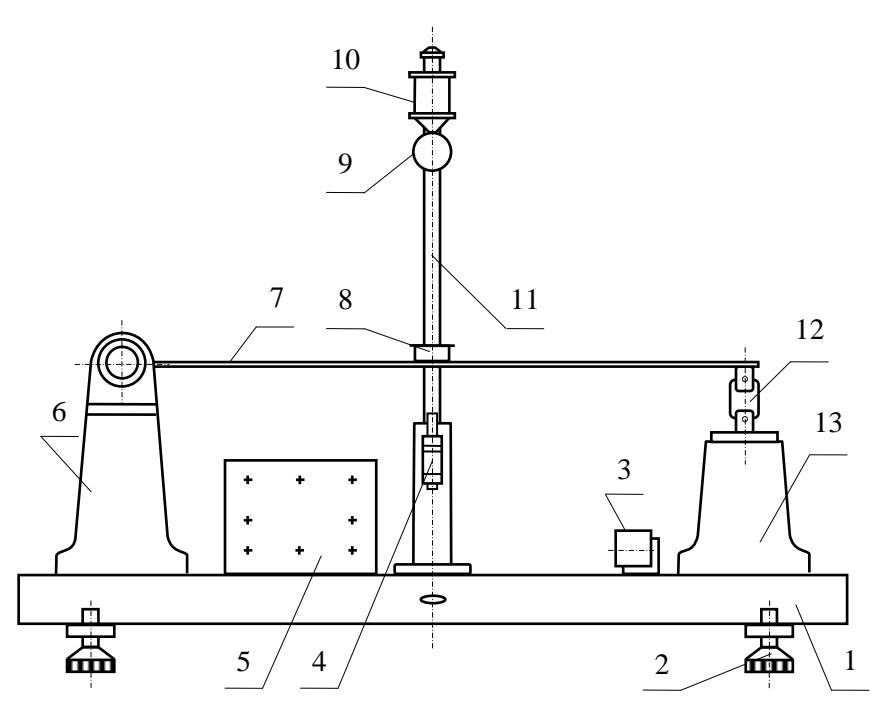

Рисунок 5.2 − Схема лабораторної установки

$$
\Delta_{cm}^{\phi} = \frac{m}{m_1} (\Delta_1 - \Delta_0).
$$

Зняти вантаж *m*1, відвести шток мікрометра від балки, натиснути на кнопку "обнулення" і ввімкнути тумблер "магніт". Приставивши до магніту кульку, вимкнути тумблер "магніт" і стежити за сигнальною лампою "контакт" при падінні кульки. Якщо лампа не загорається, то, поступово підводячи шток мікрометра до балки, повторювати цю процедуру, доки не відбудеться легкий дотик балки до штока мікрометра. Це й буде прогин балки *∆*<sup>2</sup> при падінні кульки з висоти *h*.

Визначити динамічний прогин і коефіцієнт динамічності:

$$
\Delta_{\partial}^{\phi} = \Delta_2 - \Delta_0, \quad k_{\partial}^{\phi} = \Delta_{\partial}^{\phi} / \Delta_{cm}^{\phi}.
$$

Порівняти теоретичне та експериментальне значення коефіцієнта динамічності. Зробити висновок.

**[2, С. 220-227; 3, С. 26-30].**

22

## **6 ВИЗНАЧЕННЯ КОЕФІЦІЄНТА ДИНАМІЧНОСТІ ПРИ ВИМУШЕНИХ КОЛИВАННЯХ**

**Мета роботи:** вивчити явище резонансу при вимушених коливаннях пружної системи з одним ступенем волі, експериментально перевірити формули для визначення коефіцієнта динамічності.

## **Короткі теоретичні відомості**

Вимушеними називають коливання при дії на пружну систему зовнішніх періодичних збуджувальних сил.

Пружна система (рис.6.1) із зосередженим в точці вантажем вагою *Q* має один ступінь волі. На неї діє збуджувальна сила:

$$
P(t)=H\sin \omega t,
$$

де *H* – амплітуда збуджувальної сили;

− кругова частота вимушених коливань;

 $t$  – час руху.

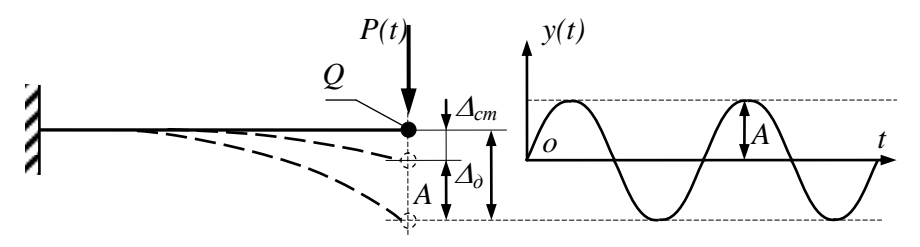

Рисунок 6.1 − Схема переміщень пружної системи при коливаннях

Коливання такої системи можна визначити одним параметром: переміщенням вантажу у вертикальному напрямку, яке буде змінюватись в часі за відповідним законом *y(t)*. Максимальне переміщення вантажу (прогин балки) можна визначити:

$$
\Delta_{\partial} = \Delta_{cm} + A = \Delta_{cm} \cdot k_{\partial}, \qquad (6.1)
$$

де *∆ст* − статичний прогин балки від ваги *Q*; *k<sup>д</sup>* – коефіцієнт динамічності при коливаннях:

$$
k_{\partial} = 1 + \frac{A}{\Delta_{cm}},\tag{6.2}
$$

*A* − амплітуда вимушених коливань:

$$
A = \Delta_{\rm H} \beta, \tag{6.3}
$$

де *∆<sup>н</sup>* − прогин балки від статичної дії сили *H*;

$$
\beta = \frac{1}{\sqrt{\left(1 - \frac{\omega^2}{\omega_0^2}\right)^2 + \frac{4n^2 \cdot \omega^2}{\omega_0^4}}}
$$
 – коефијіент зростання коливань;  
\n
$$
\omega_o = \sqrt{\frac{g}{\Delta_{cm}}} - \text{кругова власна частота коливань;}
$$

*n* − коефіцієнт опору середовища.

Оскільки при пружних деформаціях зусилля прямо пропорційні переміщенням, рівняння (6.2), з урахуванням (6.3), набуває вигляд:

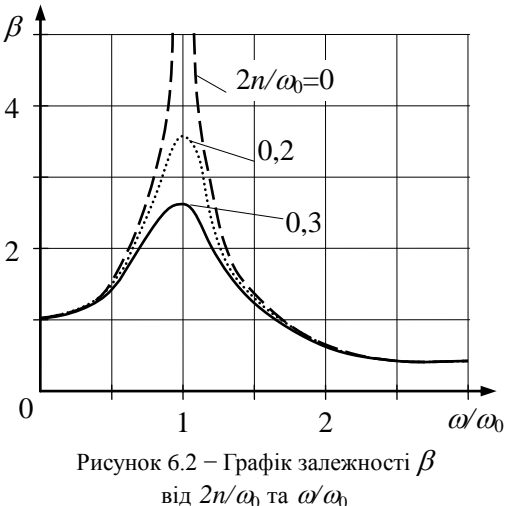

$$
k_{\partial} = 1 + \frac{\Delta_h}{\Delta_{cm}} \beta, \qquad (6.4)
$$

$$
k_{\partial} = 1 + \frac{H}{Q} \beta \,. \tag{6.5}
$$

На рис.6.2 зображений графік залежності коефіцієнта  $\beta$  від значень  $2n/\omega_0$  і  $\omega'$ ар, на якому видно, що при збіжності частот вимушених і власних коливань  $\omega/\omega_0$ =1 коефіцієнт  $\beta$  значно зростає. Це явище називається резонансом. Амплітуда резонансних коливань залежить від  $2n/\omega$ .

### **Зразки, вимірювальні прилади і лабораторні установки**

Дослідження проводиться на лабораторній установці (рис.6.3), яка містить зразок 5, виготовлений із Сталі 65Г, у вигляді сталевої балки прямокутного поперечного перерізу. Зразок шарнірно спирається на дві стійки 3 і 11, які закріплюються до корпусу 1 з регульованими підставками 2. Статична визначуваність забезпечується за рахунок шарнірно-рухомої опори 10. На зразок посередині прогону кріпиться електродвигун постійного струму 7 (масою *m*1) з вантажем 9 (масою *m*2), який знаходиться на коромислі 8, закріпленому на вісі

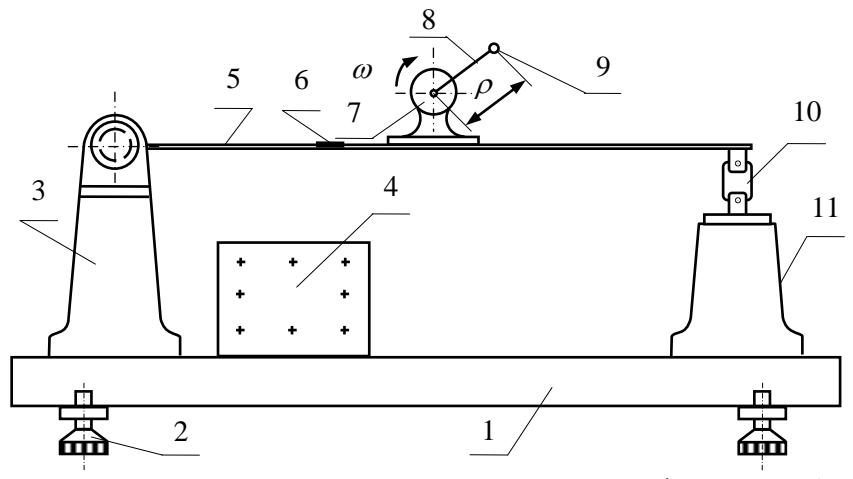

електродвигуна. Пульт керування виконаний у вигляді окремого блоку 4 і змонтований на корпусі установки.

Рисунок 6.3 − Схема установки

Модуль Юнга зразка − *Е*=2·10<sup>5</sup> МПа.

Число обертів електродвигуна регулюють величиною напруги джерела постійного струму.

Частоту власних коливань і число обертів при резонансі визначають за допомогою секундоміра або осцилографа, на який через підсилювач подається сигнал від електротензодатчика 6, наклеєного на зразок.

Статичний прогин і амплітуду коливань визначають за допомогою масштабної лінійки і осцилографа.

#### **Порядок проведення дослідження**

За допомогою штангенциркуля замірити розміри зразка, довжину коромисла. Визначити вагу електродвигуна і коромисла з вантажем.

Обчислити частоту власних коливань:

$$
\omega_0 = \frac{g}{\sqrt{\Delta_{cm} \left(1 + 0.486 \cdot \frac{Q_0}{Q}\right)}}\,,
$$

де: *g*=9,81 м/с<sup>2</sup>;

*Q*0*=∙F∙l* − вага зразка;

 $\gamma$  = 78 кН/м<sup>3</sup> – питома вага матеріалу зразка;

 $F$  – площа поперечного перерізу зразка;

*l* – довжина зразка;

*Q*=(m1+m2)∙g – вага електродвигуна разом з вантажем на коромислі;  $\frac{2}{2}$  *cm*  $\frac{E}{48EI_x}$ *Ql* 48 3  $\Delta_{cm} = \frac{\mathcal{Q}^i}{4.0 \text{ Hz}}$  – статичний прогин для схеми рис.6.3.

Обчислити відцентрову збуджувальну силу:

$$
H = m_2 \cdot \omega^2 \rho,
$$

де 30  $\omega = \frac{\pi \cdot n_{\partial}}{2 \cdot \rho};$ 

*n<sup>д</sup>* – число обертів електродвигуна;

 $\rho$  – радіус, на якому знаходиться центр ваги вантажу 9.

Обчислити коефіцієнт динамічності за формулою (6.5).

В процесі проведення експерименту замірити статичний прогин *∆ст* та амплітуду *A* вимушених коливань, за формулою (6.2) обчислити коефіцієнт динамічності. За допомогою секундоміра визначити частоту власних коливань  $a$ .

Порівняти теоретичні та експериментальні значення частоти власних коливань і коефіцієнта динамічності. Зробити висновки.

## **[3, С. 35-40].**

### **ЛІТЕРАТУРА**

1. Опір матеріалів. Підручник / Г.С. Писаренко, О.А. Квітка, Е.С. Уманський; за ред. Г.С. Писаренка. − К.: Вища школа, 2004. − 655 с.

2. Сопротивление материалов. Лабораторные работы / И.А. Цурпал, Н.П. Барабан, В.М. Швайко. – К.: Вища школа, 1988. – 247 с.

3. Методичні вказівки до виконання лабораторних робіт з курсу "Опір матеріалів" для студентів всіх спеціальностей денної форми навчання. IV семестр / Укл.: В.Г. Шевченко, А.О. Будник, І.Г. Борисенко, В.Т.Кудін, С.Л.Рягін. – Запоріжжя: ЗНТУ, 2006. − 47 с.

4. Методичні вказівки для самостійної роботи і перевірки рівня засвоєння курсу "Опір матеріалів" з використанням програмного комплексу для студентів всіх спеціальностей денної форми навчання. / А. О. Будник, В. Г. Шевченко, С. Л. Рягін. - Запоріжжя: ЗНТУ, 2004. -15 с.